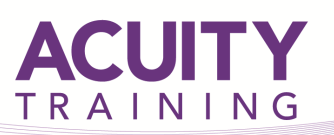

# **Xero**

# **Xero Intermediate – 1 Day**

# **Course Objectives**

To take your understanding of Xero up a notch and become familiar with some of the more advanced feature used in accounting.

# **Prerequisites**

This course assumes that you have mastered the topics covered in the introduction course.

#### **Exercises**

This course is instructor led, involving the utilisation of examples and exercises in a workshop environment.

# **TOPICS**

#### **Advanced Contact Management**

- Setting up and using smart lists
- Other useful features

#### **Users**

- Adding a user and setting permissions
- Changing user permissions and removing users

#### **Chart of Accounts**

• Setting up the chart of accounts

#### **Expense Claims**

• Using the mobile app

#### **Advanced Bank Reconciliation**

• Overpayments and prepayments

# **Fixed Assets**

- Recording an acquisition
- Registering fixed assets
- Depreciation
- Disposals

# **Advanced Reporting**

- Budgets
- Advanced profit & loss reports
- The balance sheet
- Other reports

#### **Advanced Sales Invoice Management**

- Using payment services e.g.Paypal
- Automating invoice reminders

# **Importing Data**

- Contacts
- Sales invoices
- Purchase invoices
- Bank Statements

#### **Managing VAT in Xero**

- Setting up Xero for VAT
- Checking and submitting VAT returns

#### **Managing Payroll**

- Payroll settings
- Employee setup
- Running a pay run
- Payroll Reports

#### **Projects in Xero (If time allows)**

- Setting up projects
- Recording income and expenses
- Project reporting

**If our standard course outlines don't cover exactly what you are looking for please ask us about our private training which can be tailored to meet your requirements. This can be held at your site or ours.**

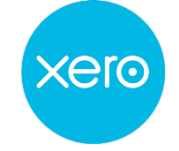